**MetroBackUp Download [Win/Mac] [2022]**

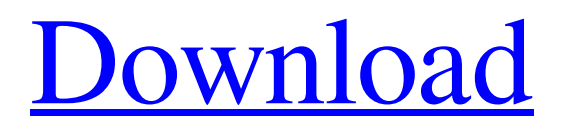

## **MetroBackUp Crack+ Activation Key X64 [2022]**

Create a backup plan and check the progress in the app. Sync Files with different backup modes. Backup and sync from all folders with selected filters Export jobs settings to an XML file. Works in Windows XP, Vista, 7, 8 and 10. There are a number of things that can go wrong with computers, such as virus infections, computer crashes, hard drive failures and even theft. By creating backup and synchronization tasks using MetroBackUp, your files will be safe in case any of these events take place. Features three backup methods When it comes to features, the application has three different backup modes. One of them copies your files from the first specified folder to another selected as the backup location and, after the task is successfully completed, the items from the source will be deleted. The second method is mostly the same as the first, and the difference is that the files are preserved in the source. The third option synchronizes both folders, perfect for creating backups and keeping the files in both places. Create sync jobs and configure settings By creating a joblist in the main window of the application, you can set up as many jobs as you want with different pairs of folders to sync, filter files by extensions or include all, and choose a backup mode. There is also an option for including subdirectories. After the task is completed, a log file is created with the statistics, such as number of successfully copied files, deleted items, created and deleted directories, and log location. You can update the existing jobs only for newer files, after the initial sync takes place. More so, you should know that all settings (joblists and jobs) can be exported to an XML file, so they can be imported later. Our thoughts MetroBackUp ran well during our tests. It's a user-friendly application with sufficient options for creating mirror reference directories of your valuable files. You can use it to put together as many joblists as you need using different filters and backup modes and, in the end, find out how well it worked by reading statistics. MetroBackUp Description: Create a backup plan and check the progress in the app. Sync Files with different backup modes. Backup and sync from all folders with selected filters Export jobs settings to an XML file. Works in Windows XP, Vista, 7, 8 and 10. Backup and sync your files in 3 ways using MetroBackUp. Create a backup plan

## **MetroBackUp Patch With Serial Key**

Have you got hundreds of valuable files that you don't want to lose in case of a hard drive crash or even a computer loss? One of the ways to make sure that all of your data is safe is to use a backup utility program. MetroBackUp can synchronize Windows folders between your desktop or laptop computer and a removable media, such as an external hard drive, an internal hard drive, a network share, or a CD-ROM or DVD-ROM drive. You can create backup joblists in three ways. One of them copies your files from the first specified folder to another selected as the backup location, and after the task is successfully completed, the items from the source will be deleted. The second method is mostly the same as the first one, and the difference is that the files are preserved in the source. The third option synchronizes both folders, perfect for creating backups and keeping the files in both places. Have you got hundreds of valuable files that you don't want to lose in case of a hard drive crash or even a computer loss? One of the ways to make sure that all of your data is safe is to use a backup utility program. MetroBackUp can synchronize Windows folders between your desktop or laptop computer and a removable media, such as an external hard drive, an internal hard drive, a network share, or a CD-ROM or DVD-ROM drive. aLogfile Log-file Writer is a simple utility that can be used to write various log and error messages to a file in binary or text format. Its basic features are listed below: Stores data either in binary or text format. Works with log files of various size (up to 2 GB). Ability to automatically overwrite existing file. Ability to save data in the same format in which it was stored in log files. You can add timestamp to the file name. Many built-in error codes. Access to all log and error information from the Microsoft Outlook Version 4. It can write the log and error information in the following formats: Several log formats: HTML,

RTF, TXT, VB, or XML Portable Binder is an efficient little desktop utility that allows you to synchronize a folder structure between two folders, regardless of their locations. By using the portable version, you can transfer the entire contents of one folder to another folder. Note: when you add a source, it will be automatically added to any of the sync folders you already have setup. 09e8f5149f

#### **MetroBackUp Crack+**

4264 files, with 6.6 MB, 0.5 MB Total size: 100.0 MBGet the best Android apps and games for free!Quick Links - Poets.org follow poets.org Search form The Academy of American Poets is the largest membership-based nonprofit organization fostering an appreciation for contemporary poetry and supporting American poets. For over three generations, the Academy has connected millions of people to great poetry through programs such as National Poetry Month, the largest literary celebration in the world; Poets.org, the Academy's popular website; American Poets, a biannual literary journal; and an annual series of poetry readings and special events. Since its founding, the Academy has awarded more money to poets than any other organization. related poets - "Lacoste" have-to-eat-it / afunny-thing-is, a "Melissa Isaacson is a lovely poet and I think you are hearing her second collection of work for the first time. I am sharing it here because what Melissa has to say is so good about the human spirit in the way it bears the onerous burdens and necessities of life, both bodily and spiritual."—Daniel Borzutzky have-to-eat-it / a-funnything-is, a I I like eating / the way I like bathing in the straw of hay, in the sand, in the flesh of a trout, in the tumbril of a river. The rind of cherries melts inside my mouth like a pear, like the face of a woman, sweet and small and soft, like a bottle of red wine. You lose your appetite when the river crawls into the sky. I like the way light bends under the branches of trees, under the leaves of a curtain, and petals flutter from the thorny tangles of its branches. I like living in an octopus' embrace because the more you belong to it, the more you don't belong. I like my head buried in the earth, the deepest root of the oak tree, and the wet of the whole earth. I like eating the bright, sharp, salty bitterness of an apple, like the mouth of a woman. Like a pearl, I like the taste of

### **What's New In MetroBackUp?**

Are you concerned about having access to photos and images stored on your computer? Is it important for you to be able to recover your files if the system or a virus takes them away? MetroBackUp offers you several options for backing up your data, but primarily focuses on providing you with a convenient and secure way to create and configure backup tasks, such as Windows Backup or duplicates, as well as synchronization jobs with compatible programs. Features: There are three different backup modes available in the main window of the MetroBackUp application. There are two options to create mirroring jobs: - Backup all the contents of the source folder and keep them at the same location, or - Backup the contents of the source folder to the backup location and delete files from the source location after their synchronisation is finished. - There is also a built-in option to use Windows Backup. You can synchronize your files with a third-party program that supports WUAP, which is good for synchronizing your photos or sharing them with other online services. You can also select files by extensions. The default option is to include all files, but you can also choose to include only text files, or images, etc. The log file offers you comprehensive statistics about the job's overall performance. It includes details such as the number of successfully copied files, deleted items, created and deleted directories, and the log location. This means that you can obtain all data about the progress of the task. The application also features an option to update joblists. You can synchronise new or updated files with more than one pair of folders, and create many other joblists. Windows Backup If you have the Windows Backup tool on your computer, you can choose to synchronise with the tool. Simply select which folder the backup should be performed in, and choose to synchronise other folders after the initial backup is completed. Synchronization The last option is synchronizing joblists. - First, you must create a joblist first. - Then, you can choose to synchronise your folders with the folders of a selected program. If you select one of the tools, the files and directories that you select will also be included in the backup operation. The application offers both automatic and manual synchronization. The first option is triggered by Windows, while the manual option is

triggered by a user. File and Folder Searches The application offers a few built-in searches for finding files

# **System Requirements For MetroBackUp:**

\* To run the game, you need to have the OpenComputers ZIP package installed on your computer. \* This game was tested using the following operating systems: Windows 7 Windows 8 Windows 10 \* You need at least 1.5 GB of free space to install this game on your computer. \* If you're upgrading your computer and don't want to lose your game progress, you can simply create a backup of your save file. To do so, right-click on the "Save

[https://www.goldwimpern.de/wp-content/uploads/2022/06/EpCheck\\_Crack\\_\\_\\_With\\_Full\\_Keygen\\_X64.pdf](https://www.goldwimpern.de/wp-content/uploads/2022/06/EpCheck_Crack___With_Full_Keygen_X64.pdf) <https://mediquestnext.com/wp-content/uploads/2022/06/Convertilla.pdf> <http://gateofworld.net/convert-and-resize-pro-crack-product-key/> <https://blueridgealchemy.net/x-sigil-win-mac/> <https://carlosbarradas.com/pelles-c-crack-license-key-free-3264bit/> [https://shiphighline.com/wp-content/uploads/2022/06/Vagrant\\_Manager\\_With\\_License\\_Code\\_March2022.pdf](https://shiphighline.com/wp-content/uploads/2022/06/Vagrant_Manager_With_License_Code_March2022.pdf) <https://www.rentbd.net/wp-content/uploads/2022/06/Compressor.pdf> <https://www.waggners.com/wp-content/uploads/katrivan.pdf> [https://blu-realestate.com/wp-content/uploads/2022/06/ISTS\\_PDF\\_Encryption\\_Decryption\\_Manager.pdf](https://blu-realestate.com/wp-content/uploads/2022/06/ISTS_PDF_Encryption_Decryption_Manager.pdf) <https://www.vegaproduce.com/wp-content/uploads/2022/06/nayflet.pdf> <https://www.sensoragencia.com/wp-content/uploads/2022/06/fridsadd.pdf> [https://shahjalalproperty.com/wp](https://shahjalalproperty.com/wp-content/uploads/2022/06/ASDIP_Steel_Crack__With_License_Key_MacWin_Latest.pdf)[content/uploads/2022/06/ASDIP\\_Steel\\_Crack\\_\\_With\\_License\\_Key\\_MacWin\\_Latest.pdf](https://shahjalalproperty.com/wp-content/uploads/2022/06/ASDIP_Steel_Crack__With_License_Key_MacWin_Latest.pdf) <http://www.labonnecession.fr/wp-content/uploads/2022/06/keepfynl.pdf> [https://firmateated.com/wp](https://firmateated.com/wp-content/uploads/2022/06/Privilege_Escalation_Vulnerability_Scan_Tool__Crack_Updated_2022.pdf)[content/uploads/2022/06/Privilege\\_Escalation\\_Vulnerability\\_Scan\\_Tool\\_\\_Crack\\_Updated\\_2022.pdf](https://firmateated.com/wp-content/uploads/2022/06/Privilege_Escalation_Vulnerability_Scan_Tool__Crack_Updated_2022.pdf) <https://malekrealty.org/safervpn-free/> <http://www.kotakenterprise.com/av-media-uploader-crack-download-mac-win-latest-2022/> <https://ksvgraphicstt.com/systool-lotus-notes-to-word-converter-crack-torrent-activation-code-download-april-2022/> [https://social.cybertecz.in/upload/files/2022/06/fMeLu4tLMxUo3HSLW9yL\\_08\\_5996c8368c55c08efcd7b0d06c04](https://social.cybertecz.in/upload/files/2022/06/fMeLu4tLMxUo3HSLW9yL_08_5996c8368c55c08efcd7b0d06c04da1d_file.pdf) [da1d\\_file.pdf](https://social.cybertecz.in/upload/files/2022/06/fMeLu4tLMxUo3HSLW9yL_08_5996c8368c55c08efcd7b0d06c04da1d_file.pdf) [http://humlog.social/upload/files/2022/06/zdbsbAZ51lTXcbZYW43h\\_08\\_854ffe734cbea95f2448172562fd3d8b\\_fil](http://humlog.social/upload/files/2022/06/zdbsbAZ51lTXcbZYW43h_08_854ffe734cbea95f2448172562fd3d8b_file.pdf) [e.pdf](http://humlog.social/upload/files/2022/06/zdbsbAZ51lTXcbZYW43h_08_854ffe734cbea95f2448172562fd3d8b_file.pdf)

[https://superstitionsar.org/ms-word-doc-to-docx-and-docx-to-doc-batch-converter-software-crack-download-for](https://superstitionsar.org/ms-word-doc-to-docx-and-docx-to-doc-batch-converter-software-crack-download-for-windows/)[windows/](https://superstitionsar.org/ms-word-doc-to-docx-and-docx-to-doc-batch-converter-software-crack-download-for-windows/)